## 向中国法院申请承认外国法院离婚判决

## 申 请 书

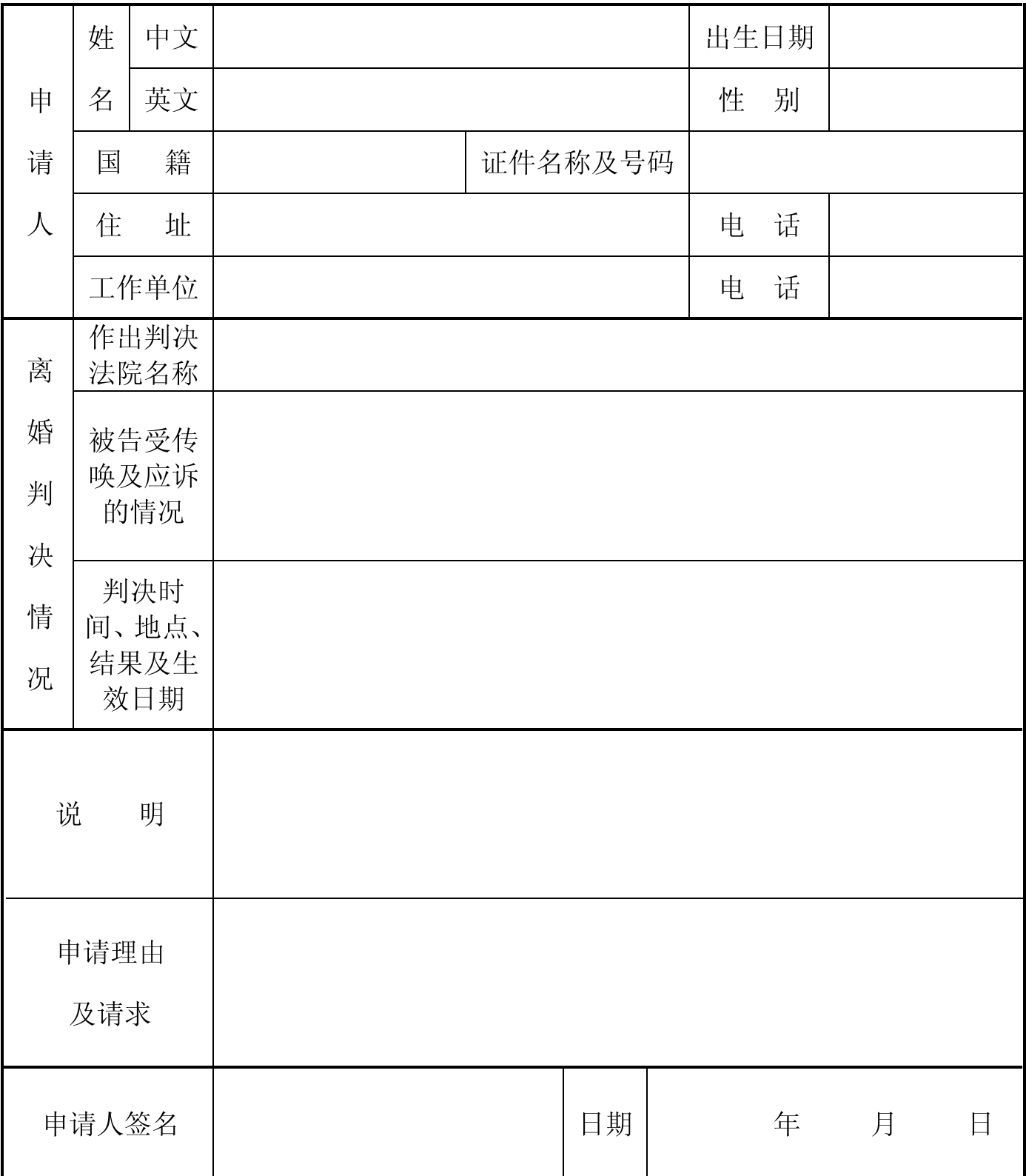